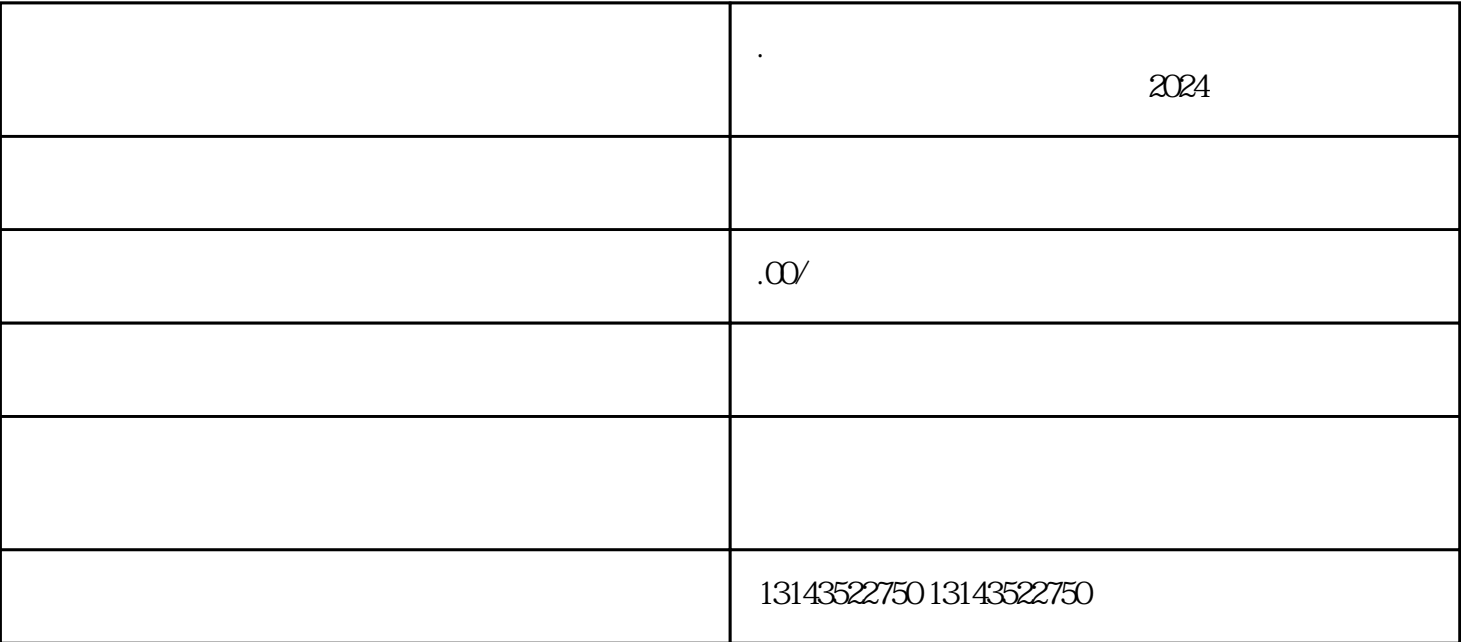

**.抖音小店如何添加珠宝翡翠类目?抖音珠宝文玩定向招商怎么开通报**

1.

**The App App** App

 $\mathcal{Z}$ 

2024

 $4.$